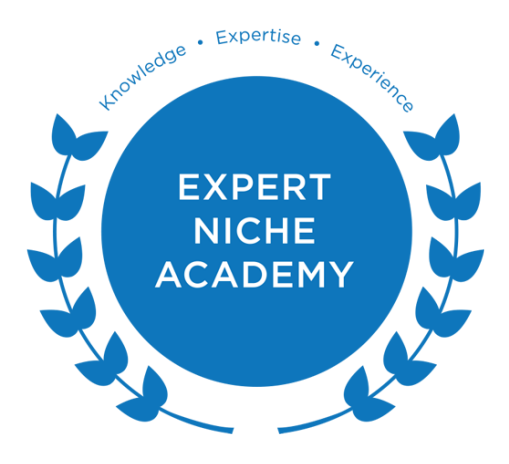

# VIP Resource Rolodex

This VIP Resource Rolodex was designed to help build and grow your business. It is provided as a resource directory and there is no assumption for its use or guarantee of its accuracy. It is not to be shared or reproduced under any circumstances without written permission. To request permission, send an email to: [carol@expertnicheacademy.com](mailto:carol@expertnicheacademy.com)

Some links may contain an affiliate code where I make a small commission.

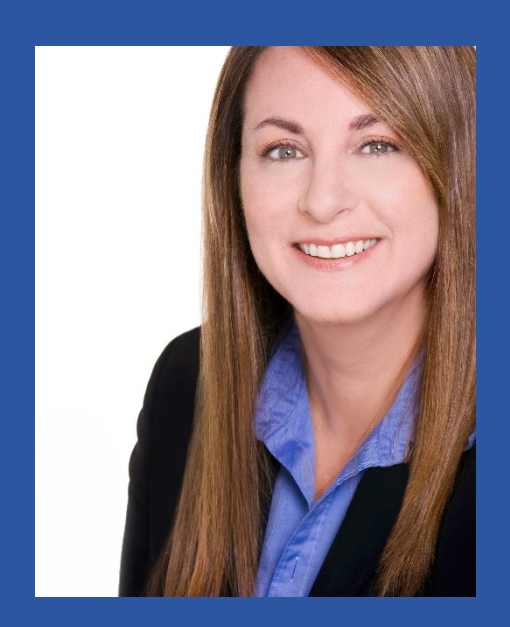

CAROL MORTAROTTI MASON is a former professional tennis player, NYSE clerk, and single mother to an amazing 30‐yearold son who is her source of inspiration.

Since 2007 Carol works as a Brand Strategist Consultant and is the Creator of Expert Niche Academy, an online course that teaches people how to turn their knowledge into and online business and become to go-to expert. Carol currently resides in New York City and you can find out more at www.CarolMortarotti.com.

# Part 1 of 4

**VIP Resource Rolodex © Copyright 2014. All Rights Reserved.**

# Affiliate Marketing Services

Affiliate marketing is a great way to get a quick jumpstart instead of creating your own product or service. You can become an affiliate marketer and get paid to promote someone else's product that's already done for you. They usually provide marketing material for you as well.

- www.jvzoo.com
- [www.clickbank.com](http://www.clickbank.com/)
- [www.coachglue.com/jvs/](https://coachglue.com/jvs/) done for you courses & planners
- [www.cj.com/](http://www.cj.com/)
- [www.payspree.com/](http://www.payspree.com/)
- [www.cbengine.com/](http://www.cbengine.com/)
- [www.ejunkee.com](http://www.ejunkee.com/)
- [www.warriorplus.com/ s](http://www.warriorplus.com/)ell your product using their tools and have them be a JV partner.
- [www.offervault.com/ f](http://www.offervault.com/)or those that don't want to create a product

#### Appointment Scheduling for Coaching/Consulting

Appointment Management scheduling software allows businesses and professionals to manage scheduling appointments online which saves time and simplifies scheduling.

- [www.acuityscheduling.com](https://acuityscheduling.com/?kw=YToxNTk1MTYyMA%3D%3D)
- [www.scheduleonce.com](http://www.scheduleonce.com/)
- [www.calendar.com](https://www.calendar.com/)
- [www.calendly.com](https://calendly.com/)
- [www.vcita.com/home](http://www.vcita.com/home) calendar, marketing, billing and invoicing
- [www.timetrade.com](http://www.timetrade.com/)
- [www.timebridge.com](http://www.timebridge.com/)

# Article Submission

By submitting articles that contain unique content to several sites you are distributing the content across the web, so a larger audience can view it. This helps the website gain greater publicity, popularity, and traffic.

- [www.ezinearticles.com t](http://www.ezinearticles.com/)his is the best site BUT you *MUST* submit to this site **first** otherwise they will disapprove your article due to duplicate work.
- [www.Buzzle.com](http://www.buzzle.com/)
- [www.GoArticles.com](http://www.goarticles.com/)
- [www.ArticlesFactory.com](http://www.articlesfactory.com/)
- [www.digg.com/](http://www.digg.com/)

Top 21 Article Submission Directories (click on link below)

- [www.selfgrowth.com](https://www.selfgrowth.com/)
- [www.submitshop.com](https://www.submitshop.com/article-submission-service)
- [www.articlessubmissionservice.com M](http://www.articlessubmissionservice.com/)anual Article Submission Service

#### Article Writing Services (also see the PLR section)

Don't like to write? Hire a professional article writing service. Remember you get what you pay for.

- [www.needanarticle.com](http://www.needanarticle.com/)
- [www.authoronestop.com](http://www.authoronestop.com/)
- [www.myblogguest.com](http://www.myblogguest.com/)
- [www.mactheknifearticles.com](http://www.mactheknifearticles.com/)
- [www.smashwords.com](http://www.smashwords.com/)
- [www.odesk.com,](http://www.odesk.com/) [www.elance.com a](http://www.elance.com/)nd [http://fiverr.com](http://fiverr.com/)
- [60 blog posts done for you](https://in234.isrefer.com/go/60/mort13/)
- [Book writing bundle](https://in234.isrefer.com/go/bwb/mort13/)
- [www,designrr.io/](https://designrr.io/) transform blog articles into eBooks
- professional editor/copywriter Chris Mason [nosam.chris@gmail.com](mailto:nosam.chris@gmail.com)

### Audio Tools

Audio tools enable you to record audio, upload and share your audio files easily.

- [www.audacity.sourceforge.net f](http://www.audacity.sourceforge.net/)ree audio recorder and editor
- [www.audioacrobat.com](http://www.audioacrobat.com/)
- [www.sonymediasoftware.com](http://www.sonymediasoftware.com/) audio editor
- [www.mikogo.com/](http://www.mikogo.com/) audio conferencing, desktop sharing tool
- [www.ecamm.com/mac/callrecorder/](http://www.ecamm.com/mac/callrecorder/) Skype recorder for Mac
- [www.dvdvideosoft.com/ c](http://www.dvdvideosoft.com/)onvert YouTube video to audio

### Blogs/Website Design

Blogs (taken from the phrase "web logs") were originally created for personal journaling. You can use a blog in place of a website, or in some cases, own both. WordPress is the most popular platform for websites today.

- [www.buzzworthystudio.com m](http://www.buzzworthystudio.com/)y web designer, ask for Gary
- [www.weebly.com f](http://www.weebly.com/)ree
- [www.wix.com](http://www.wix.com/) free
- [www.blogs.com](https://www.blogs.com/)
- [www.tumblr.com](http://www.tumblr.com/) free
- [www.wordpress.org t](http://www.wordpress.org/)he most popular choice today
- [www.wordpress.org/extend/themes f](http://www.wordpress.org/extend/themes)ree WP Themes
- [www.socratestheme.com W](http://www.socratestheme.com/)P Theme marketer's use

#### Book Printing Services

- [www.createspace.com A](http://www.createspace.com/)mazon's site with tools and resources
- [www.uprinting.com](http://www.uprinting.com/)
- [www.killercovers.com g](http://www.killercovers.com/)raphics for books, audio, free reports etc
- [www.tipsbooklets.com -](http://www.tipsbooklets.com/)-- tips for creating booklets

#### Book Publishing

- [www.createspace.com A](http://www.createspace.com/)mazon's site with tools and resources
- [www.outskirtspress.com M](http://www.outskirtspress.com/)ore Heart Than Talent Publishers
- [kdp.amazon.com/en\\_US/](https://kdp.amazon.com/en_US/) Self-Publish on Kindle
- [www.authoronestop.com f](http://www.authoronestop.com/)ind an agent or ghostwriter
- [www.tipsbooklets.com -](http://www.tipsbooklets.com/)-- tips for creating booklets
- [www.Smashwords.com](http://www.smashwords.com/)
- [rickfrishman.com/resources](http://rickfrishman.com/resources/) Rick Frishman's resources
- <http://parapublishing.com/sites/para/resources/supplier.cfm> suppliers
- [www.literarymarketplace.com](http://www.literarymarketplace.com/)

#### Bots (Facebook messenger)

- [www.manychat.com](https://manychat.com/)
- [www.mobilemonkey.com](https://mobilemonkey.com/)

#### Branding Color Tools

- [www.canva.com/learn/100-color-combinations/](https://www.canva.com/learn/100-color-combinations/) suggests palettes
- [www.color-hex.com/color-names.html](http://www.color-hex.com/color-names.html)
- eye dropper Chrome extension can detect htlm color on any website
- [html-color-codes.info/colors-from-image](https://html-color-codes.info/colors-from-image/) gets html color from an image
- [brand-color-meanings](https://www.oberlo.com/blog/color-psychology-color-meanings) learn the psychology behind colors

#### Business Cards & Other Promotional Items

[www.Vistaprint.com](http://www.vistaprint.com/) --- business cards and various promotional items

#### Call to Action Button Generator

•[www.buttonoptimizer.com](http://buttonoptimizer.com/)

#### CD/DVD Duplication & Packaging

- [www.diskduper.com/](http://www.diskduper.com/)
- [www.kunaki.com](http://www.kunaki.com/)
- [www.disk.com](http://www.disk.com/)
- [www.bisondisc.com](http://www.bisondisc.com/)
- [www.discmakers.com](http://www.discmakers.com/)
- [www.relymedia.com](http://www.relymedia.com/)

#### Copyright Your Product & Information

As the creator of your work, you should have the right to control what people can and cannot do with your work.

- For more info and to file go to [www.copyright.gov](http://www.copyright.gov/)
- Copyright info for eBooks [www.obooko.com/copyright.html](http://www.obooko.com/copyright.html)

#### Course Creation Platforms for Online

- [www.kajabi.com](https://kajabi.com/)
- [www.clickfunnels.com](https://clickfunnels.com/)
- [www.teachable.com](https://teachable.com/)
- [www.thinkific.com](https://www.thinkific.com/)
- [www.simplero.com](https://simplero.com/)
- [How to Create a Profitable Course](https://in234.isrefer.com/go/profitablecourse/mort13/)
- [Done for You Courses](https://in234.isrefer.com/go/courses/mort13/)

#### Design Tools

- [www.canva.com](https://www.canva.com/) create social media templates, logos, presentations
- [www.flaticon.com](https://www.flaticon.com/) database of free icons

### Digital Marketing

- [buzzworthystudio.com](https://buzzworthystudio.com/) mention Carol Mortarotti for VIP treatment
- [www.portent.com](https://www.portent.com/)
- [www.smartsites.com](https://www.smartsites.com/lp/digital-marketing-lp/)
- [www.doneforyou.com](https://doneforyou.com/)
- [www.loungelizard.com](https://www.loungelizard.com/)
- [www.bwdmedia.co.nz](https://bwdmedia.co.nz/)
- [www.designcrowd.com](https://www.designcrowd.com/) digital designers
- [www.creativemarket.com](https://creativemarket.com/) digital designers

#### Disclosure Policy Generator

If you're going to earn money from your blog or product in any way, it is very important that you have a disclosure policy. And if your blog is based in the United States, it's the law. It also helps strengthen the trust you're developing with your readers.

• [www.disclosurepolicy.org](http://www.disclosurepolicy.org/)

# Domain Purchasing & Registration

Your domain name is your online identity, such as www.yourwebsite.com, where Internet users can find out information on you and/or your products and services.

A registrar is the company that takes your domain name registration information and reserves your domain from the main registry.

- [www.GoDaddy.com](https://www.godaddy.com/)
- [www.Namecheap.com](https://www.namecheap.com/)
- [www.Bluehost.com](https://www.bluehost.com/)

#### Domain Submission Directories

Enter the URL for your home page into the appropriate box (including the http://), and then click the Add URL button.

**How to submit your URL to varies search engines:**

• <https://ahrefs.com/blog/submit-website-to-search-engines/>

#### eBook PDF Converters

Convert a word doc or text to PDF optimized for eBook readers

- [www.freepdfconvert.com f](http://www.freepdfconvert.com/)ree and easy to use
- [www.nitroreader.com](http://www.nitroreader.com/)
- [www.cutepdf.com/Products/CutePDF/Writer.asp](http://www.cutepdf.com/Products/CutePDF/Writer.asp)
- [www.pdf995.com/index.html](http://www.pdf995.com/index.html)
- [http://adobe.com](http://adobe.com/)
- [www.primopdf.com/index.aspx](http://www.primopdf.com/index.aspx)

#### eBook Cover Creators

- [www.myecovermaker.com](http://www.myecovermaker.com/)
- [www.killercovers.com/ g](http://www.killercovers.com/)raphics for books, audio, free reports etc
- [www.coveractionpro.com s](http://www.coveractionpro.com/)oftware program

#### eBook Templates

Use an eBook template to help you through all the steps of making it look nice and optimized.

- [www.lucidpress.com/pages](https://www.lucidpress.com/pages/)
- [blog.hubspot.com/marketing/free-ebook-templates](https://blog.hubspot.com/marketing/free-ebook-templates)

#### eBook Writers

Hire an eBook writer and enjoy the benefits of effortless eBook creation.

- [www.authoronestop.com f](http://www.authoronestop.com/)ind an agent or ghostwriter
- [www.createspace.com](http://www.createspace.com/) Amazon's site with tools and resources to write and publish a book
- [www.ghostwriterexperts.com](https://www.ghostwriterexperts.com/)
- Also look under article writing services and book publishing
- An editor/copywriter I use is Chris Mason [nosam.chris@gmail.com](mailto:nosam.chris@gmail.com)

#### Ecommerce Shopping Carts

- [www.PayPal.com](http://paypal.com/)
- [www.sendowl.com](https://www.sendowl.com/?r=67a42)
- [www.nanacast.com](https://nanacast.com/home.php)
- [www.drip.com](https://www.drip.com/)
- [www.fullpartner.com](http://fullpartner.com/)
- [www.payhip.com](https://payhip.com/)

#### Email Database Purchase List Service

An email list finder's database contains thousands of business and consumer postal, email and telephone lists to target any demographic.

- [www.ists.nextmark.com](https://lists.nextmark.com/)
- [www.exactdata.com](https://www.exactdata.com/)

#### Email Service Provider - Auto responder

An autoresponder enables you to send timely messages to each person who has subscribed to your list. You can create a weekly newsletter, a targeted campaign email follow-up sequence to be sent out on specific days.

- [mailchimp.com](http://mailchimp.com/) free for under 2,000 subscribers
- [aweber.com](http://www.aweber.com/?333129) inexpensive and reliable
- [constantcontact.com](http://www.constantcontact.com/index.jsp)
- [icontact.com](http://www.icontact.com/)
- [getresponse.com](https://www.getresponse.com/)
- [convertkit.com](https://convertkit.com/)
- [activecampaign.com](https://www.activecampaign.com/)[Fullpartner.com l](http://fullpartner.com/)ist management, publishing tool, shopping cart
- [officeautopilot.com f](http://www.officeautopilot.com/)ull service marketing & sales process
- [getresponse.com](https://www.getresponse.com/) marketing, ecommerce, traffic generation

#### Email Signature Creator

Email signatures are what you place at the bottom of you email correspondence. It can contain alternative contact details, job titles, company names, social media links and a quote, which help the recipient connect with you easier

- [www.WiseStamp.com](http://www.wisestamp.com/)
- [www.photologo.co](https://photologo.co/)

# Part 2 of 4

**VIP Resource Rolodex © Copyright 2014. All Rights Reserved.**

# Favicon Icon Creator

A Favicon is that little icon image that shows up in the address bar of your Web browser.

- [www.favicon.cc](http://www.favicon.cc/)
- [www.iconj.com/favicon\\_hosting.php](http://iconj.com/favicon_hosting.php)

#### Font DetectorTool

What Font – Google Chrome extension is a simple font detector

#### Forms (create custom online forms)

- [www.jotform.com](https://www.jotform.com/)
- [www.typeform.com/forms](https://www.typeform.com/forms/)

#### Forums

An Internet **f**orum is a discussion area on a website focused around a specific subject where people ask questions and get answers.

- [www.warriorforum.com](http://www.warriorforum.com/)
- [www.im4newbies.com/forum](http://www.im4newbies.com/forum)
- [www.wickedfire.com](http://www.wickedfire.com/)
- [www.V7N.com](http://www.v7n.com/)
- [www.omgili.com s](http://www.omgili.com/)earch discussions in message boards
- [www.reddit.com](https://www.reddit.com/)
- [www.quora.com](https://www.quora.com/)

# **GIFs**

- [www.getcloudapp.com](https://www.getcloudapp.com/)
- [www.ezgif.com](https://ezgif.com/)
- [www.giphy.com/create/gifmaker](https://giphy.com/create/gifmaker)
- [www.gifmaker.me](https://gifmaker.me/)

### Graphics (also see Digital and Photos tab)

Graphic files represent an image used to convey visual information. Photographs, icons, backgrounds, and clip art are examples.

- [www.presentermedia.com](http://www.presentermedia.com/) for PowerPoint templates
- [www.presentationpictures.com](http://www.presentationpictures.com/)
- [www.clipart.com/en/ u](http://www.clipart.com/en/)nlimited clip art and stock photos
- [www.adimpact.com](http://www.adimpact.com/) unblockable pop-ups, pop-unders and hover ads
- [www.flaticon.com](https://www.flaticon.com/) database of icons
- [www.killercovers.com](http://killercovers.com/) graphics for books, audio, free reports etc
- [www.corel.com s](http://www.corel.com/)oftware to edit photos and videos
- [www.befunky.com p](http://www.befunky.com/)hoto editor
- [www.remove.bg](https://www.remove.bg/) removes the background of an image easily
- [www.pixabay.com f](http://www.pixabay.com/)ree images
- [www.unsplash.com f](http://www.unsplash.com/)ree images
- [www.evernote.com/skitch/ a](http://www.evernote.com/skitch/)dd notations to your image

# Help Desk/Support

In the beginning you will probably be handling the help desk/support yourself, but at some point you will want to use a system to provide better support for your customers.

- [www.helpscout.net](http://www.helpscout.net/)
- [www.zendesk.com](http://www.zendesk.com/)
- [www.rhinosupport.com](http://www.rhinosupport.com/)

#### Hosting For Websites

A web hosting company makes it possible for everything to be viewed on your website when someone visits it. It is where all of your text and image files are stored.

- [ReliableWebs.com](https://www.reliablewebs.com/hosting/)
- [Hostgator.com](https://www.hostgator.com/web-hosting)
- [LiquidWeb.com](https://www.liquidweb.com/products/)
- [Hostwinds.com](https://www.hostwinds.com/hosting/shared)

#### Influencer Research

- [www.klear.com](https://klear.com/)
- [www.grouphigh.com](https://www.grouphigh.com/)
- [www.upfluence.com/influencer-search](https://www.upfluence.com/influencer-search)

#### Infographic Creators

- [www.venngage.com](https://venngage.com/)
- [www.visme.co](https://www.visme.co/)
- [www.visual.ly](https://visual.ly/product/infographic-design)

### Journalist Services

Journalists and news media sites looking for experts to share their expertise.

- [www.helpareporter.com l](http://www.helpareporter.com/)et's you share your expertise
- [www.purplelist.com a](http://purplelist.com/)llows you to answer questions as an expert
- [www.expertclick.com/Home.aspx l](http://www.expertclick.com/Home.aspx)ist your niche expert profile
- [www.prnewswire.com/prleads.com](https://portal.prnewswire.com/prleads.com/) journalists looking for experts

#### JV Partnerships

A joint venture is a temporary partnership where two parties form to gain mutual benefits by sharing costs, risks and rewards.

- [www.Jvzoo.com](http://www.jvzoo.com/)
- [www.affiliateresources.org/jv](http://www.affiliateresources.org/jv)
- [www.warriorforum.com/warrior](http://www.warriorforum.com/warrior) lists people looking to JV, also do a search for JV launch boards etc
- [http://v3.jvnotifypro.com/account J](http://v3.jvnotifypro.com/account)V lists, announcements
- [jvpromote.com](https://jvpromote.com/)
- [www.facebook.com/pages/category/Website/JV-Product-Launch](https://www.facebook.com/pages/category/Website/JV-Product-Launch-154145419190/)
- [www.linkedin.com/company/the-launch-group](https://www.linkedin.com/company/the-launch-group/)
- [www.directionsuniversity.com/courses/jv-manager-program](https://www.directionsuniversity.com/courses/jv-manager-program)

#### Keyword Search Suggestion Tools

Enter one keyword or a phrase into a search engine to see what the volume of searches is for that keyword or phrase and alternative suggestions.

- [ads.google.com/home/tools/keyword-planner/](https://ads.google.com/home/tools/keyword-planner/) has replaced Google's keyword tool. Login to your Google Adwords account and use Keyword Planner to find new keyword and ad group ideas, get performance estimates for them to find the bid and budget that are right for you, and then add them to your campaigns.
- https://ads.youtube.com/keyword tool search by keyword

#### Lightbox (hover opt-in form for a Blog/Website)

A **lightbox** is an opt-in form that appears hovering over your blog or website after a timed delay you set, say between 15-45 seconds, and the goal is to collect more email addresses.

- [popupdomination.com](https://popupdomination.com/)
- [www.convertbox.com](https://convertbox.com/)

#### Link Shortener

A link shortener takes a long URL and shortens them into fewer characters to make a link easier to share and leaves more room to say what's on your mind.

- [www.bitly.com](https://bitly.com/)
- [www.bl.ink](https://www.bl.ink/)
- [www.rebrandly.com](https://www.rebrandly.com/)
- [www.hootsuite.com/pages/owly](https://hootsuite.com/pages/owly)
- [www.tinyurl.com](https://tinyurl.com/)
- [www./tiny.cc](https://tiny.cc/)

# LOGO Design – Free

- [www.cooltext.com](http://cooltext.com/)
- [www.flamingtext.com](http://www.flamingtext.com/)
- [www.tailorbrands.com](https://www.tailorbrands.com/)

#### LOGO Design - Paid

- [www.99designs.com](http://www.99designs.com/)
- [www.logoglo.com](http://www.logoglo.com/)
- [www.logodesignteam.com](http://www.logodesignteam.com/)
- [www.crowdspring.com](http://www.crowdspring.com/)
- [www.buzzworthystudio.com a](http://www.buzzworthystudio.com/)sk for Gary, he designed my logos
- [www.fiverr.com e](http://www.fiverr.com/)verything is \$5 but check the quality of work

#### Marketing

- [www.dlvrit.com](https://dlvrit.com/) social media marketing agency
- [Social Media Posting Planner](https://in234.isrefer.com/go/smpostplanner/mort13/)
- [How to Use FB to Get More Clients](https://in234.isrefer.com/go/fbclients/mort13/)
- [How Coaches Can Use Instagram](https://in234.isrefer.com/go/insta/mort13/)
- [www.angiegensler.com](https://transactions.sendowl.com/stores/9069/166293) social media content calendar for the year
- [www.maxbounty.com](https://www.maxbounty.com/) marketing service
- [www.ads.google.com/home](https://ads.google.com/home/) Google Ads
- [www.facebook.com/business/ads](https://www.facebook.com/business/ads)
- [www.ads.twitter.com/onboarding/93zfz/welcome](https://ads.twitter.com/onboarding/93zfz/welcome)
- [www.business.linkedin.com/marketing-solutions](https://business.linkedin.com/marketing-solutions)
- [www.business.instagram.com/advertising](https://business.instagram.com/advertising/)

#### Media Directories/Publicity

A media directory contains listings for radio, television stations, editors, writers and producers for you to contact and pitch your book or product.

- [www.helpareporter.com](http://www.helpareporter.com/)
- [www.bookbuzz.com](http://bookbuzz.com/)
- [www.shesource.org](http://www.shesource.org/) (sorry guys this is for women only)
- [www.expertclick.com](http://www.expertclick.com/)
- [www.prweb.com](http://www.prweb.com/)
- [www.prleads.com](http://www.prleads.com/)
- [www.theopedproject.org](http://www.theopedproject.org/)
- [www.burrelles.com p](http://www.burrelles.com/)rovides great tips and resources
- [www.rickfrishman.com/resources/](http://rickfrishman.com/resources/) for LOTS of great media resources

#### Membership Site Creators

Membership sites are sites where members pay a monthly fee to gain access to downloads, online content, videos, and more through various membership levels.

- [www.member.wishlistproducts.com](http://member.wishlistproducts.com/)
- [www.membergate.com/public/336.cfm](http://www.membergate.com/public/336.cfm) full service site
- [www.subhub.com](https://www.subhub.com/)
- [www.memberpress.com](https://memberpress.com/)
- [www.easymemberpro.com](http://www.easymemberpro.com/)
- [www.wildapricot.com](https://www.wildapricot.com/)
- [www.clickfunnels.com](https://clickfunnels.com/)
- [www.simplero.com](https://simplero.com/)
- [www.payhip.com](https://payhip.com/)
- [www.imeme.en.softonic.com](https://imeme.en.softonic.com/)
- [www.memebuddy.chat](https://memebuddy.chat/)
- [www.makeameme.org](https://makeameme.org/memegenerator)
- [www.imgflip.com/memegenerator](https://imgflip.com/memegenerator)

# **Mind Mapping**

Mind mapping is an effective means to brainstorm your ideas and mapping out the tasks

- [www.bubbl.us](http://www.bubbl.us/) free
- www.mindjet.com paid software

#### Music For Videos & More

Some artists offer royalty free music that you can then use for personal use.

- [www.musicloops.com](http://www.musicloops.com/)
- [www.audiojungle.net](http://audiojungle.net/)
- [www.audioblocks.com](https://www.audioblocks.com/royalty-free-audio?media-type=music)

#### Name Picker Wheel

Use a name picker when to select a winner when you are having a contest.

[www.wheelofnames.com](https://wheelofnames.com/) and [www.random-picker-wheel.com](https://tools-unite.com/tools/random-picker-wheel)

Newsletter Promotion

[www.emailuniverse.com](http://www.emailuniverse.com/) promote your new newsletter here

#### Office Tools

- [www.faxzero.com](http://faxzero.com/) send and receive faxes via e-mail
- [www.yousendit.com s](http://yousendit.com/)end large files through their service
- [www.docs.google.com](https://docs.google.com/) create and share documents for free
- [www.mikogo.com A](http://www.mikogo.com/)udio Conferencing, desktop sharing platform
- [www.zoom.us](https://zoom.us/) free video conference platform
- [www.gotomeeting.com](http://www.gotomeeting.com/)

#### Online Course Creation & Platforms

The demand for online courses is growing and will continue to for a long time

- [www.kajabi.com](https://kajabi.com/) platform to create your course
- [www.clickfunnels.com](https://clickfunnels.com/) create your course, sell products and more
- [www.teachable.com](https://teachable.com/) platform to create your course
- [www.thinkific.com](https://www.thinkific.com/) platform to create your course
- [www.simplero.com](https://simplero.com/) platform to create your course or membership site
- [www.udemy.com](https://www.udemy.com/teaching/?ref=teach_header) platform to teach your course
- [www.skillshare.com/teach](https://www.skillshare.com/teach) platform to teach your course
- [www.podia.com](https://www.podia.com/) platform to teach your course
- [www.learning.linkedin.com/en-us/instructors](https://learning.linkedin.com/en-us/instructors) platform to teach your course
- [www.coursera.org](https://www.coursera.org/)
- [Done for You 6 Figure Coaching Course](https://in234.isrefer.com/go/salesfunnel/mort13/)

#### **Outsourcing**

- [www.fiverr.com/e](http://fiverr.com/)very gig costs \$5 and up
- [www.freelancer.com](http://www.freelancer.com/affiliates/mort13/mturk.com/mturk/welcome)
- [www.odesk.com](http://www.odesk.com/), [www.elance.com a](http://www.elance.com/)nd [www.guru.com](http://guru.com/)
- [www.rentacoder.com](http://rentacoder.com/)
- [www.getafreelancer.com](http://getafreelancer.com/)
- [www.onlinejobs.ph/employers/skillsearch///virtual-assistant/](https://www.onlinejobs.ph/employers/skillsearch/virtual-assistant/) for hiring workers in the Philippines
- professional editor/copywriter Chris Mason [nosam.chris@gmail.com](mailto:nosam.chris@gmail.com)

#### Patent & Trademark Office

A *trademark* is to protect words, phrases and logos.

A *patent* is for an invention to grant a property right to the inventor, issued by the Patent and Trademark Office.

• [www.uspto.gov/trademarks/index.jsp](http://www.uspto.gov/trademarks/index.jsp)

# Part 3 of 4

**VIP Resource Rolodex © Copyright 2014. All Rights Reserved.**

#### Payment Services

Online payment services allow business and consumers to exchange money electronically over the Internet.

- [www.PayPal.com I](http://www.paypal.com/) suggest calling them to make sure your account is set-up for accepting large payments
- [www.authorize.net](http://www.authorize.net/)
- [www.stripe.com](https://stripe.com/)
- [www.1automationwiz.com](http://www.1automationwiz.com/)
- www.clickbank.com for affiliate program

#### Phone Conferencing & Teleseminar Services

A conference bridge allows a group of people to dial into a virtual meeting room from their own phone and the host can answer questions live. It's an alternative to a webinar.

- o [www.freeconferencecalling.com](http://www.freeconferencecalling.com/)
- o [www.freeconferencecall.com](http://www.freeconferencecall.com/)
- o [www.freeconferencing.com](http://freeconferencing.com/)
- o [www.nofeeconference.com](http://nofeeconference.com/)
- o [www.conferencingforless.com](http://conferencingforless.com/)
- o [www.evoice.com](http://www.evoice.com/)
- o [www.ringcentral.com](http://www.ringcentral.com/)
- o [www.InstantTeleseminar.com](http://instantteleseminar.com/)

#### Photos/Images & Editing

- [www.fotolia.com/](http://www.fotolia.com/)
- [www.istockphoto.com](http://www.istockphoto.com/)
- [www.unsplash.com](https://unsplash.com/)
- [www.kaboompics.com](https://kaboompics.com/)
- [www.pixabay.com](https://pixabay.com/)
- [www.stocksy.com](https://www.stocksy.com/) architectural images
- [www.photobucket.com](http://photobucket.com/) free hosting site for your photos
- [www.pixlr.com/](https://pixlr.com/) editing program
- www.picmonkey.com/editing program
- [www.kizoa.com s](http://www.kizoa.com/)lideshow maker
- [www.evernote.com/skitch/](http://evernote.com/skitch/) add notations to your image
- [www.corel.com s](http://www.corel.com/)oftware to edit photos and videos
- [www.befunky.com p](http://www.befunky.com/)hoto editor
- [www.remove.bg](https://www.remove.bg/) removes the background of an image
- [www.photoresizer.com](http://www.photoresizer.com/) resizes images

#### Photographer

A professional photo is worth it's weight in gold. If you want people to view you and your brand asan authority then make sure you use a good quality photo.

#### **Starla Fortunato** [www.starlafortunato.com](http://www.starlafortunato.com/)

Starla is located in Los Angeles, CA and is she took my business profile photos and is known for shooting celebrities. To schedule a photo shoot booking call her studio at 310-908-7827 or email her at: [info@starlafortunato.com.](mailto:info@starlafortunato.com) Tell her Carol referred you for some VIP treatment.

#### **Nikki Incandela** [www.nikkiincandela.com](http://www.nikkiincandela.com/) is located in San Diego, CA

I had a recent photos hoot with Nikki in NYC that was fabulous. Ask her for her schedule in other cities and sign up for her free tips on how to look your best on camera.

### PLR – (Private Label Rights) & Done For You Content

PLR and Done-for-You rights allows buyers to modify the articles content to meet their needs and repurpose or sell them, but check the restrictions.

- [Done for You Content](https://in234.isrefer.com/go/home/mort13)
- [Done for You Content PLRs](https://publishforprosperity.com/done-for-you-content/128)
- [www.idplr.com](https://www.idplr.com/)
- [www.plr.me](https://www.plr.me/)
- [www.plrdatabase.net](https://www.plrdatabase.net/)
- [www.timefreedombusiness.com](https://timefreedombusiness.com/)
- [www.swiped.co](https://swiped.co/)

#### Podcast Creation & Services

Podcasting is a form of audio broadcasting that contains talk back radio style content rather than music.

- [www.anchor.fm](https://anchor.fm/) start your Podcast
- [www.wikihow.com/Start-Your-Own-Podcast](https://www.wikihow.com/Start-Your-Own-Podcast)
- [www.smartpassiveincome.com/learn/podcasting/](https://www.smartpassiveincome.com/learn/podcasting/) great step-‐‐by-‐‐step guide
- Get your podcast on iTunes: [www.adorama.com/alc/how](https://www.adorama.com/alc/how-to-get-your-podcast-on-itunes)[to-get-your-podcast-on-itunes](https://www.adorama.com/alc/how-to-get-your-podcast-on-itunes)
- [www.audiofilesolutions.com/index.html r](http://www.audiofilesolutions.com/index.html)ecording and transcription services
- [www.podomatic.com/login h](http://www.podomatic.com/login)elps you create and share
- podcast.com/ submit your Podcast
- [www.epodcastnetwork.com](https://epodcastnetwork.com/)
- [www.epodcastnetwork.com/](https://epodcastnetwork.com/) Podcast hosting sites

#### Presentation Tools

A presentation is a form of communication with an audience designed to display information in the form of a slide show.

- [www.prezi.com](http://prezi.com/)
- [www.docs.google.com](https://docs.google.com/)
- [www.sliderocket.com](http://www.sliderocket.com/)
- [www.slidescarnival.com](https://www.slidescarnival.com/)
- Keynote for Mac [www.envato.com/elements/lp/keynote/](https://envato.com/elements/lp/keynote/)
- Free PPT Templates [www.slidescarnival.com/category/free-templates](https://www.slidescarnival.com/category/free-templates)
- [www.presentermedia.com/P](https://www.presentermedia.com/)owerPoint templates, 3D animations and clipart
- [www.freestockphotos.com](http://www.freestockphotos.com/) free images
- [www.istockphoto.com](https://www.istockphoto.com/) free images
- [www.gettyimages.com](https://www.gettyimages.com/) images, music and footage
- [www.photobucket.com](http://photobucket.com/) free hosting site for your photos
- [www.canva.com](https://www.canva.com/) design templates for most platforms

#### Press Release Services

A press release is a brief written summary or update, alerting the local media about your company/product news and activities.

- [www.onlineprnews.com](http://www.onlineprnews.com/)
- [www.prleadstoprofits.com/](https://www.prleadstoprofits.com/) top PR leads site
- [www.prweb.com](http://prweb.com/)
- [www.WebWire.com](http://webwire.com/)

#### Printing Services for Books

- [www.authorhouse.com](http://www.authorhouse.com/) self-publish
- [www.outskirtspress.com/selfpublishing.html](https://outskirtspress.com/selfpublishing.html) self-publish
- [www.findyourpublisher.com/simplify-self-publishing](https://www.findyourpublisher.com/simplify-self-publishing/)
- [www.authorsolutions.com](http://www.authorsolutions.com/)
- [www.btpubservices.com](http://www.btpubservices.com/) full service
- [www.iuniverse.com](http://www.iuniverse.com/)
- [www.lulu.com](http://lulu.com/)
- [www.killercovers.com g](http://killercovers.com/)raphics for books, audio, free reports etc
- [www.rickfrishman.com](http://rickfrishman.com/resources.html) for more resources
- [www.bookprinting.com](https://www.bookprinting.com/)

#### Privacy Generator

A privacy policy is a document that discloses some or all of the ways to your website visitors about what you will do with information gathered from them, how you are gathering that information and how the information will be stored and managed.

• [www.freeprivacypolicy.com](http://www.freeprivacypolicy.com/)

#### Product Launch Services

A product launch signifies the point at which consumers first have access to a new product.

- [www.nanacast.com](http://nanacast.com/vp/97647/15952/)
- [www.clickfunnels.com](https://www.clickfunnels.com/)
- [www.ontraport.com](https://ontraport.com/)
- [www.kajabiapp.com](http://www.kajabiapp.com/)
- [www.officeautopilot.com](http://www.officeautopilot.com/) full service marketing & sales process

#### Project Management for Team Collaboration

- [www.airtable.com](https://airtable.com/)
- [www.app.asana.com](https://app.asana.com/)
- [www.taskworld.com](https://taskworld.com/)

#### Publicity/Media Outlets

A media directory contains listings for radio, television stations, editors, writers and producers for you to contact and pitch your book or product.

- [www.helpareporter.com](http://www.helpareporter.com/)
- [www.bookbuzz.com](http://bookbuzz.com/)
- [www.shesource.org/ \(](http://www.shesource.org/)sorry guys this is for women only)
- [www.expertclick.com/](http://www.expertclick.com/)
- [www.prweb.com/](http://www.prweb.com/)
- [www.prleads.com/](http://www.prleads.com/)
- [www.theopedproject.org/](http://www.theopedproject.org/)
- [www.petersandeen.com/list-of-guest-blogging-sites](https://petersandeen.com/list-of-guest-blogging-sites/) be a guest blogger
- [www.rickfrishman.com/pr-services](http://rickfrishman.com/pr-services/) great media resources
- [www.prsecrets.com/resources.html S](http://www.prsecrets.com/resources.html)usan Harrow's PR site

#### Publishers (also see books)

- [www,outskirtspress.com](https://outskirtspress.com/)
- [www.outskirtspress.com](http://outskirtspress.com/index.html)
- www, kdp. amazon.com/en\_US Amazon Kindle books
- [www.authoronestop.com](http://www.authoronestop.com/) find an agent or ghostwriter
- www.parapublishing.com self-publisher
- [www.searchforpublishers.com](http://www.searchforpublishers.com/) self-publishing
- Sign-up for Rick Frishman's newsletter at [www.rickfrishman.com](http://www.rickfrishman.com/) and his site has a lot of great resources including his *Million Dollar Rolodex*

#### Radio Talk Show Service

Create your own radio talk show and interview experts; create a series around a niche topic your listeners will enjoy.

- [www.blogtalkradio.com](http://www.blogtalkradio.com/)
- [www.talkshoe.com](http://www.talkshoe.com/)
- [www.rtir.com](http://www.rtir.com/) be a guest and get interviewedon the radio/TV shows for free publicity OR find a an expert tointerview
- [www.latalkradio.com](http://www.latalkradio.com/)
- [www.radiopublicity.com](http://www.radiopublicity.com/)
- www.radioguestlist.com Find radio guests and be an expertguest

#### Radio Show Locator

- [www.radio-locator.com](https://radio-locator.com/) locate radio stations worldwide
- [www.rtir.com](http://www.rtir.com/index.html) list yourself as a guest to be interviewed

#### Repurpose Tools

- [www.repurpose.io](https://repurpose.io/?aff=9915) repurposes your content easily
- [www.designrr.io](https://designrr.io/) creates an eBook and converts it to pdf, Kindle
- [www.buffer.com](https://buffer.com/) and [www.hootsuite.com](https://hootsuite.com/) posting schedulers
- [How to Create 26 pieces of Content from One facebook Live Video](https://www.thesocialmediahat.com/blog/how-to-create-26-pieces-of-content-from-a-facebook-live/)
- [Free Repurposing Challenge](https://in234.isrefer.com/go/5partemailseries/mort13/)

#### Research Tools

- [www.alexa.com](http://alexa.com/) provides the ranking of websites
- [www.google.com/trends s](http://www.google.com/trends)hows the latest trends
- [www.google.com/insights/search/ s](http://www.google.com/insights/search/)ee what people are searching for
- [http://adwords.google.com/select/KeywordToolExternal e](http://adwords.google.com/select/KeywordToolExternal)nter a keyword or phrase, target the county and see related keywords
- [www.facebook.com/ads/audience-insight](https://www.facebook.com/ads/audience-insight) see your competitors' ads that they are running
- [www.google.com/alerts](https://www.google.com/alerts) monitor keywords on the web
- [www.wordtracker.com k](http://wordtracker.com/)eyword search
- [www.quantcast.com f](http://quantcast.com/)ind detailed online traffic information
- [www.plazoo.com](http://www.plazoo.com/) you what the whole world is thinking. It is all about reviews, opinions, events, companies, etc.
- [www.marketsamurai.com p](http://marketsamurai.com/)owerful keyword and SEO research tool
- [www.keywordspy.com a](http://keywordspy.com/)llows you to spy on competing pages
- [www.spyfu.com f](http://spyfu.com/)ree and paid spy service

#### Sales Page Creator

A sales page is a web page written specifically to generate sales for your product or service. It's like an online advertisement with a Call To Action such as a "Buy Now" button with a link to process your order.

- [www.nanacast.com](http://nanacast.com/vp/97647/15952/)
- [www.clickfunnels.com](https://www.clickfunnels.com/)
- [www.freevideosqueezepage.com](http://www.freevideosqueezepage.com/) free program
- [www.leadpages.net](http://www.leadpages.net/) paid service but good
- [www.easyvideosuite.com/launch](http://easyvideosuite.com/launch/) EasyVideoPlayer paid service but good
- [www.capitalizemytitle.com](https://capitalizemytitle.com/) capitalize headlines easily

#### Shopping Cart Providers

A shopping cart allows customers to "placing items in the shopping cart" or "add to cart" and upon checkout, the software typically calculates a total for the order, including shipping and handling (i.e. postage and packing) charges and the associated taxes, as applicable.

- [www.PayPal.com](http://paypal.com/)
- [www.drip.com](https://www.drip.com/)
- [www.fullpartner.com](http://fullpartner.com/)
- [www.sendowl.com](https://www.sendowl.com/)

# Speaking & Seminar Training

Public speaking training can help you overcome your fear, build your self-confidence and teach you how to express yourself well before the audience.

- [www.nsaspeaker.org n](http://www.nsaspeaker.org/)ational speakers association
- [www.toastmasters.org g](http://www.toastmasters.org/)reat place to build your speaking techniques
- [www.advanceyourreach.com](https://advanceyourreach.com/) Pete Vargas learn to speak on stages
- [www.seminarinformation.com –](http://www.seminarinformation.com/) find seminars and promote yours

# Survey/Questionnaire Form Creator

Create and publish online surveys and questionnaires forms for your audience to get their feedback, determine their needs, or submit an application.

- [www.surveymonkey.com](http://www.surveymonkey.com/)
- [www.jotform.com](http://www.jotform.com/)
- [www.typeform.com](https://www.typeform.com/)

# Teleconference/Teleseminar Recording

A teleconference or teleseminar allows a group of people to gain access to training or coaching delivered over the telephone.

- [www.freeconferencecalling.com](http://www.freeconferencecalling.com/)
- [www.freeconferencecall.com](http://www.freeconferencecall.com/)
- www,freeconferencing.com
- [www.conferencingforless.com](http://www.conferencingforless.com/)
- [www.evoice.com](http://www.evoice.com/)
- [www.ringcentral.com](http://www.ringcentral.com/)
- [www.gotomeeting.com](https://www.gotomeeting.com/)

#### Timer/Countdown Tool

Use a countdown timer to set deadlines and time your tasks to help you stay focused.

• [www.focusboosterapp.com 2](http://www.focusboosterapp.com/)5 minute timer

#### Trademark & Patent Office

The purpose of a trademark is to protect words; phrases and logos used in federally regulated commerce to identify the source of goods and/or services. A patent for an invention is the grant of a property right to the inventor, issued by the Patent and Trademark Office.

• [www.uspto.gov/trademarks/index.jsp](http://www.uspto.gov/trademarks/index.jsp)

#### Transcription Services

A transcription service converts your recorded audio into a written document.

- [www.fiverr.com](http://www.fiverr.com/)
- [www.audiofilesolutions.com/transcription](http://www.audiofilesolutions.com/transcription)
- [www.transcriptionsservice.com](http://www.transcriptionsservice.com/)
- [www.verbalink.com](http://www.verbalink.com/)
- [www.rev.com](https://www.rev.com/) transcription, captions, foreign subtitles
- [www.nyctranscription.com](http://www.nyctranscription.com/)
- [www.YouTube.com n](http://www.youtube.com/)ow transcribes your videos

#### Translating Services

[www.onehourtranslation.com t](http://www.onehourtranslation.com/)hey also transcribe

#### TV Show Service (live stream on the web)

Livestream enables you to host live show or event online.

- [www.livestream.com/studio](http://www.livestream.com/studio)
- [www.be.live](https://be.live/)
- [www.restream.io](http://www.restream.io/) stream to multiple platforms at the same time
- [www.streamyard.com/broadcasts](http://www.streamyard.com/broadcasts)

### Video Live Streaming

As long as you have a webcam you can hold one on one or group coaching, training, a webinar for your product or service.

- [www.zoom.us](http://www.zoom.us/)
- [www.be.live](https://be.live/)
- [www.streamyard.com](https://streamyard.com/broadcasts)
- Facebook Live in your page, group or event
- [www.treamlabs.com/streamlabs-obs](https://streamlabs.com/streamlabs-obs)
- [www.ustream.tv](http://www.ustream.tv/)
- [www.liveleap.com](https://liveleap.com/) app to stream to multiple platforms at the same time

#### Video Editing

Video editing software can turn your video footage and photos into professional-quality masterpieces. iMovie is great but do a search because there are so many apps out there today you can use on your laptop or phone to record and edit your videos.

- www.wevideo.com
- [www.magisto.com](http://www.magisto.com/)
- [www.movavi.com](http://www.movavi.com/)
- [www.vimeo.com](https://vimeo.com/)
- [www.quicc.io](https://www.quicc.io/) adds captions
- [www.rev.com](https://www.rev.com/) adds captions
- [www.kapwing.com](https://www.kapwing.com/tools/caption-video) adds captions
- [www.ripl.com](https://www.ripl.com/)
- [www.splice.com](https://splice.com/download)
- [www.apple.com/clips](https://www.apple.com/clips/)

# Part 4 of 4

**VIP Resource Rolodex © Copyright 2014. All Rights Reserved.**

### Video Equipment Suggestions

• Top video tools [https://www.uscreen.tv/blog/video-production](https://www.uscreen.tv/blog/video-production-equipment/)[equipment/](https://www.uscreen.tv/blog/video-production-equipment/)

#### Video Hosting

A video hosting service allows you to upload your video to share, distribute or place on a website.

- [www.YouTube.com f](http://www.youtube.com/)ree to host and submit your videos
- [www.vimeo.com/](https://vimeo.com/) free and paid hosting
- [www.Viddler.com f](http://www.viddler.com/)ree to host and submit your videos
- [www.aws.amazon.com/s3](http://aws.amazon.com/s3) this service will host large sized videos
- [www.wistia.com](https://wistia.com/)

#### Video Intro Loops

A video intro loop is a very quick message (usually ten seconds) that can display your logo, product URL, a cityscape or promotional messages.

- [www.freeloops.tv](http://www.freeloops.tv/)
- [www.movietools.biz](http://www.movietools.biz/)
- [www.pond5.com](http://www.pond5.com/)
- [www.partnersinrhyme.com/video](http://www.partnersinrhyme.com/video/)
- [www.animoto.com](https://animoto.com/)
- [www.promo.com](https://promo.com/)

#### Video Teleprompter

- [www.bigvu.tv](https://bigvu.tv/)
- [www.telepromptermirror.com/software](https://telepromptermirror.com/software/)
- [www.autocue.com/free-teleprompter-software](https://www.autocue.com/free-teleprompter-software/)

#### Video Production

Create a video that explains your product, service or message to your customers.

- [www.wistia.com](http://www.wistia.com/) hosting service
- [www.magisto.com](https://www.magisto.com/) editor
- [www.promo.com](https://promo.com/) create promo videos
- [www.videoexplaining.com w](http://www.videoexplaining.com/)hiteboard animation
- [www.powtoon.com](http://www.powtoon.com/) animated videos
- [www.xtranormal.com](http://www.xtranormal.com/) 3D animated video maker
- [www.animoto.com](http://animoto.com/) create 30 second videos
- [www.lemonlight.com](https://www.lemonlight.com/) high quality video production
- [www.iskysoft.us/lp/filmora-video-editor](https://www.iskysoft.us/lp/filmora-video-editor) create and edit
- [www.Viddler.com f](http://www.viddler.com/)ree service that allows you to brand your video playerand you can record a video directly from their site
- [www.veed.io](https://www.veed.io/) create and add subtitles
- [www.loom.com](https://www.loom.com/) create a video message
- [www.videomakerfx.com](http://www.videomakerfx.com/) creator
- [www.quicc.io](https://www.quicc.io/) add captions
- [www.rev.com](https://www.rev.com/) add captions
- [www.kapwing.com](https://www.kapwing.com/tools/caption-video) add captions

#### Video Recording Software to Create Training Videos

Record you and or your computer screen along with audio to create videos. There are loads video recording and editing apps for your phone as well.

- [www.techsmith.com/Jing r](http://www.techsmith.com/Jing)ecords 5 minutes of free video and takean image of you screen.
- [www.techsmith.com/snagit c](http://www.techsmith.com/snagit)apture images on your computer and edit it with their tools
- [www.camstudio.org f](http://www.camstudio.org/)ree recording software for PC users
- [www.screencast.com](https://www.screencast.com/) for creating and sharing videos
- [www.mikogo.com f](http://www.mikogo.com/)ree desktop sharing software
- [www.techsmith.com/camtasia h](http://www.techsmith.com/camtasia)as a 30 day free trial
- Screenflow for Mac [www.telestream.net/screenflow/overview.htm](http://www.telestream.net/screenflow/overview.htm) is for a Mac and has a free 30 day trial
- [www,spark.adobe.com/make/video-maker](https://spark.adobe.com/make/video-maker/)

### Video Submission Software

Use video submission software or a service to submit your video to several sharing sites to get more traffic and exposure.

- [www.orderyourvideo.com/21-video-submission-site-best-video](https://www.orderyourvideo.com/21-video-submission-site-best-video-submission-platforms/)[submission-platforms/](https://www.orderyourvideo.com/21-video-submission-site-best-video-submission-platforms/)
- [www.YouTube.com f](http://www.youtube.com/)ree to upload and share to multiple platforms
- [www.repurpose.io](https://repurpose.io/) paid automation service
- [www,wistia.com](https://wistia.com/)

#### Webinar Directories

Part of having a successful Webinar is having an audience and using Webinar Directories is an additional way to promote your webinar increasing your audience size.

- •[www.tellonline.org](http://tellonline.org/)
- •[www.wsuccess.typepad.com/webinarblog/2009/08/webinar-directorycom](http://www.wsuccess.typepad.com/webinarblog/2009/08/webinar-directorycom-launches.html)[launches.html](http://www.wsuccess.typepad.com/webinarblog/2009/08/webinar-directorycom-launches.html)
- •[www.yourwebinarexperts.com/best-webinar-software-providers](https://www.yourwebinarexperts.com/best-webinar-software-providers/)

#### Webinar Platforms

Produce engaging webinars for your audience that help you grow your revenue.

- [www.zoom.us](https://zoom.us/) free for up to 40 minutes
- [www.be.live](https://be.live/) free
- [www.mikogo.com f](http://www.mikogo.com/)ree desktop sharing platform for up to 10 people
- [www.gotomeeting.com](http://www.gotomeeting.com/) has 30-day free trial. It is expensive but reliable
- [www.convertkit.com/webinar-planning](https://convertkit.com/webinar-planning)

#### Website Design – Free

- [www.wordpress.org t](http://wordpress.org/)he most popular choice today
- [www.weebly.com](http://www.weebly.com/)
- [www.wix.com](http://www.wix.com/)
- [www.squarespace.com/website-design](https://www.squarespace.com/website-design)

#### Website Design – Paid

- [www.buzzworthystudio.com a](http://www.buzzworthystudio.com/)sk for Gary, they designed my website
- [www.elance.com](http://www.elance.com/)
- [www.odesk.com](http://www.odesk.com/)
- [www.freelancer.com](http://www.freelancer.com/)
- [www.fiverr.com](http://fiverr.com/)

#### Website Analytics Tools

A web analytics tools helps you track your site's statistics, see how many people are looking at each page, what content and for how long, keywords they used to found the website, what sites they came from, and other information to help develop a picture of who your audience is.

- [www.getclicky.com](http://getclicky.com/66372476) is a **LIVE** analytics too that is free for one website per email address. Tutorial <http://bit.ly/nZyymO>
- •[www.google.com/analytics](https://marketingplatform.google.com/about/analytics/) is a service offered by Google that generates detailed statistics about a website's traffic and traffic sources and measures conversions and sales.
- •[www.analytics.google.com/analytics/web/](https://analytics.google.com/analytics/web/) analyze your website(s)

# THANK YOU

For purchasing My ENA VIP Rolodex and I wish you loads of success building your business.

If you're interested in finding out more about my other products and services, please send an email to [carol@expertnicheacademy.com](mailto:carol@expertnicheacademy.com)

I also recommend going to my website – [carolmortarotti.com](https://carolmortarotti.com/) to subscribe to my newsletter for additional tips, tools, and support.